# **아주대학교 산학협력단 특정사업 계약직(인적자원개발사업) 채용 공고(안)**

### 1. 모집부분 및 지원자격

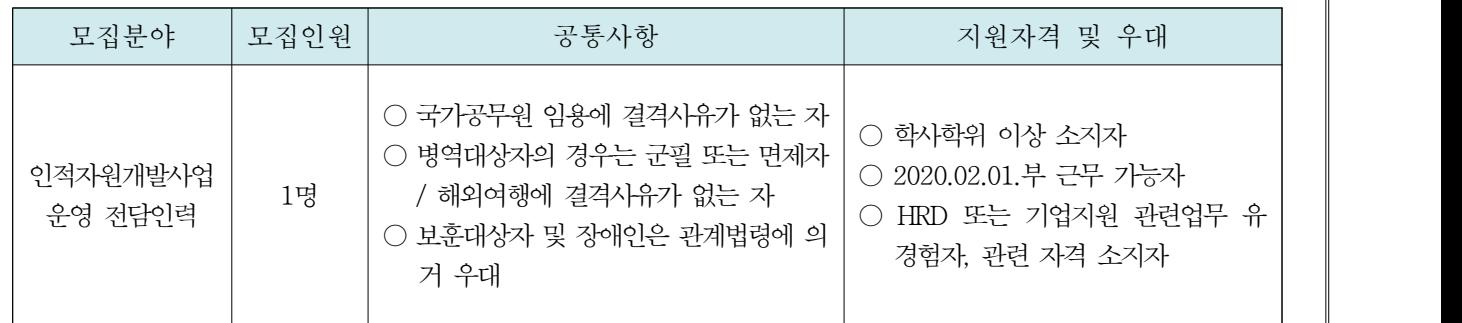

# 2. 담당업무

◎ 지역산업 맞춤형 인력양성사업 및 4차 산업혁명 선도인력양성 사업 운영 전담

- 협약기업의 발굴 및 관리, 기업체 인력 및 교육훈련 요구조사 및 분석
- 교육훈련 프로그램 기획, 교육훈련 운영계획 수립, 교육훈련과정 운영, 양성인력 채용연계
- 교육훈련비용 정산, 교육훈련 성과보고서 작성 등
- ◎ 사업주 위탁훈련 등 기업 요구 맞춤형 교육훈련과정 기획 및 운영

### 3. 임용조건 및 처우

- ◎ 본 산학협력단의 ⸀인사규정」 및 ⸀보수규정」에 의거한 '특정사업 계약직'으로 연봉제 적용
- ◎ 임용기간: 최초 계약 후 근무평가 결과에 따라 사업종료 시점까지 연장계약 가능
- ◎ 보수수준: 산학협력단 「보수규정」을 적용(※ 보수책정 시 관련분야 경력 산정)
- ◎ 근무지역: 본교(수원) 캠퍼스 내
- ◎ 근무시간: 주 5일 근무 / 09:00~18:00
- ◎ 4대보험 가입, 제수당 및 퇴직금 별도 지급

# 4. 전형방법 및 일정

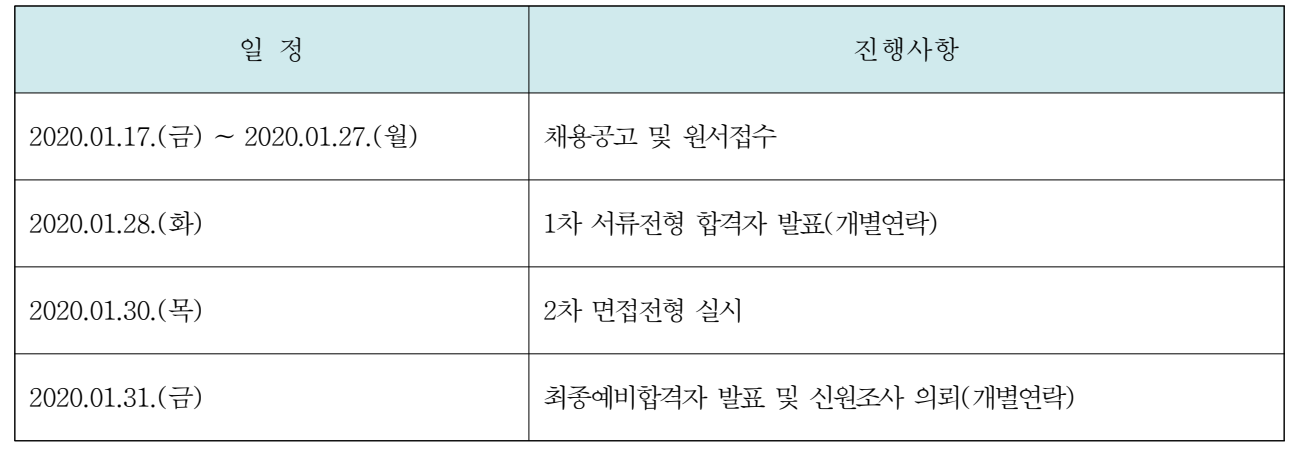

※ 전형일정 및 근무개시 일자는 내부 사정에 따라 변경될 수 있음.

### 5. 원서접수

- **◎ 접수기간: 2020.01.17.(금) ~ 01.27.(월) 23:00**
- ◎ 접수방법: **본교 홈페이지(www.ajou.ac.kr)를 통한 인터넷접수** (방문 또는 우편접수 불가) **※ 유의사항**
- **▶ 홈페이지 접수: 교직원채용 게시판의 '직원,조교,계약직' 클릭 후 '온라인 지원서 작성 바로가기'에서 작성**
- **▶ 증명서는 추후 산학협력단 산학기획팀의 안내에 따라 제출하시기 바랍니다.**
- ▶ 접수기간이 겹치는 타 부서 또는 타 직종의 채용과는 중복지원이 불가합니다.
	- 1) 원서접수 시 로그인 화면의 **[이메일정보]**는 원서접수확인 안내, 합격자 확인 등에 사용될 예정으로 정확히 입력하여 주시기 바랍니다.(입력 예: 00000@naver.com)
	- 2) **[신규지원]**을 클릭하여 비밀번호를 설정하신 후 지원서를 작성하시기 바랍니다.
	- 3) **[지원분야]**를 반드시 확인하여 주시기 바랍니다.
	- 4) 지원서를 최종제출하기 전까지는 **[지원서수정]**을 클릭하여 수정하실 수 있습니다.

#### 6. 제출서류(최종합격자에 한함)

- ① 최종학교 졸업(학력)증명서 1부
- ② 최종학교 성적증명서 1부
- ③ 경력증명서(재직증명서) 1부
- ④ 자격·면허증 사본 1부(소지자에 한함)

### ※ 유의사항

#### 1) 제 출 일: 추후 산학협력단 산학기획팀의 안내에 따라 제출하시기 바랍니다.

- 2) 제출방법
	- 관련서류 일체를 서류봉투에 넣어 [지원분야/접수번호/성명]을 표기 후 제출
	- 원본제출(자격·면허증은 사본)
	- 석사학위 이상 학력자는 대학 졸업증명서 및 성적증명서를 포함하여 제출
	- 편입자는 전적대학 졸업증명서 및 성적증명서를 포함하여 제출

#### 7. 기타 유의사항

- ◎ 상기 채용요건에 적합한 인재가 없을 시 채용하지 않을 수 있습니다.
- ◎ 제출한 지원서류는 반환하지 않습니다. 응시원서 및 제출서류의 기재착오 또는 누락 등 으로 인한 불이익은 일체 책임지지 않습니다.
- ◎ 지원서 및 제출서류의 내용이 허위로 판명되는 경우에는 합격 또는 임용을 취소합니다.
- ◎ 상기 채용사항 및 일정은 본 산학협력단 사정에 따라 조정될 수 있습니다.
- ◎ 기타 문의사항은 산학협력단 산학기획팀으로 문의바랍니다.(☎ 031-219-1707)

# 아주대학교 산학협력단장